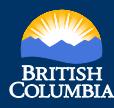

**MineralTitles** OnlineBO

## Quick Reference Guide to Common Web Mapping

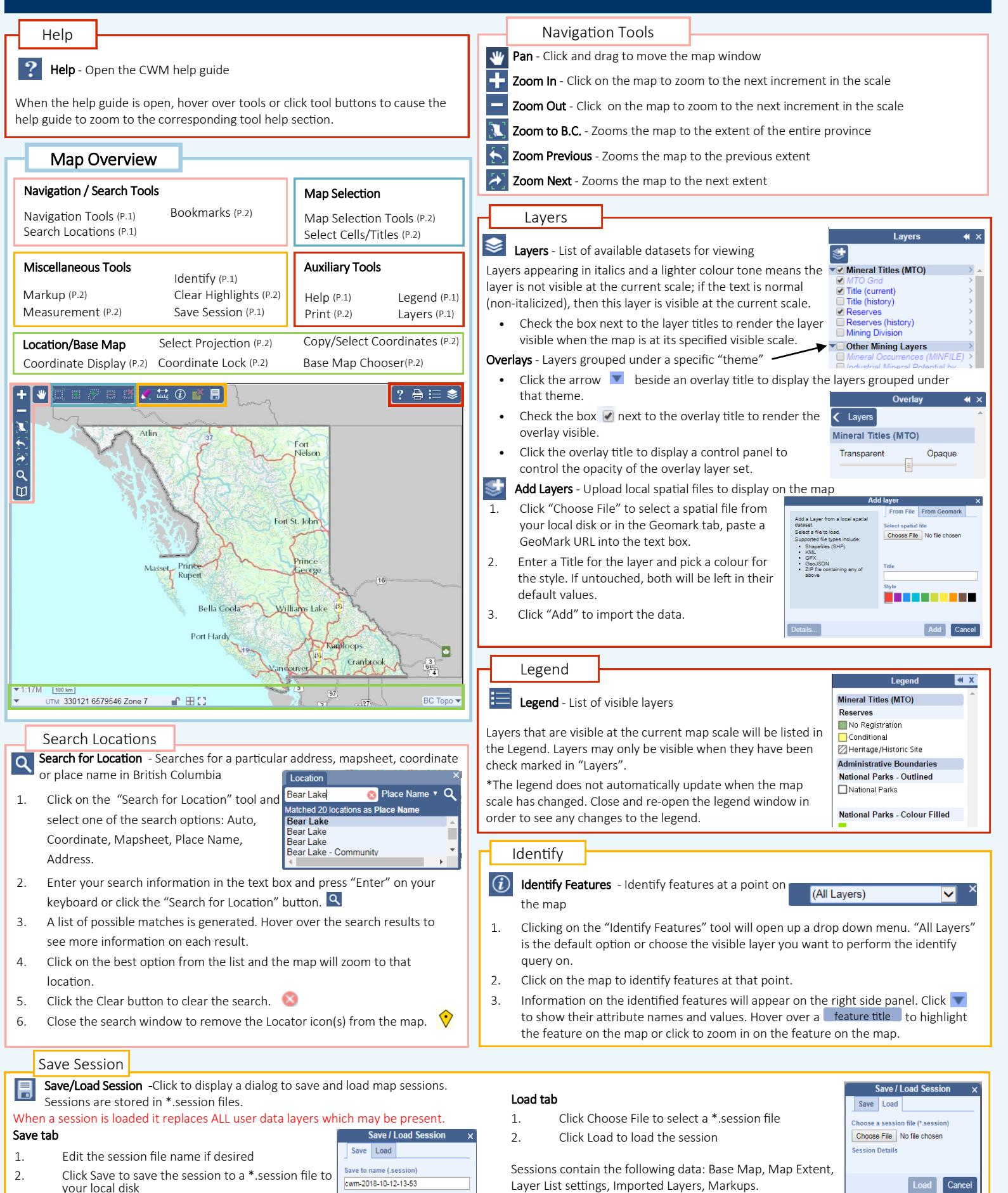

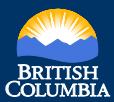

MineralTitles<br>OnlineBC

## Quick Reference Guide to Common Web Mapping

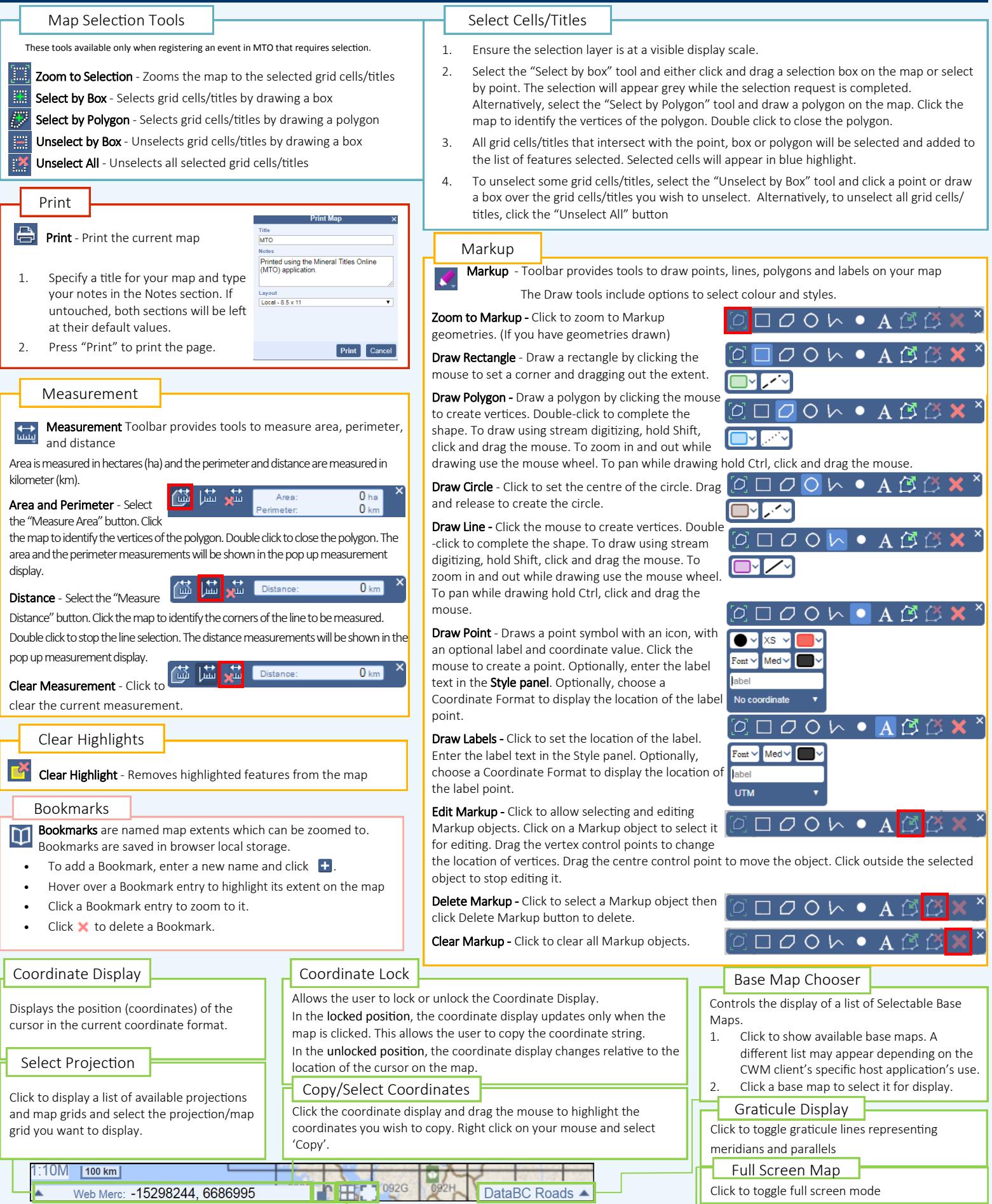